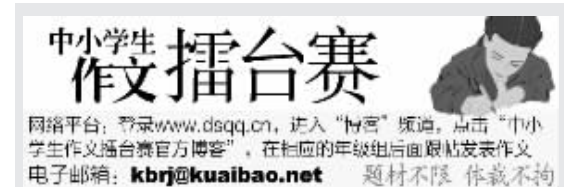

"中小学生作文擂台赛"佳作选登之三四年级组

## 美丽的大自然

春天到了,大地复苏。 天空湛蓝湛蓝的, 好像 用清水洗过的蓝宝石一样。 远山层层叠叠、连绵起伏,一 山绿、一山青、一山浓、一山 淡,真像一幅优美的山水画。 山坡上树木高大挺拔、郁郁 葱葱。草绿油油的,上面还镶 嵌着五颜六色的小花,有红 的、有黄的、有白的……像是 给大地铺上一层五颜六色的 地毯,好看极了。小河清澈见 底,如同一条透明的蓝绸子。

突然,耳边响起了"唧 唧喳喳"的声音。我抬头一 看,原来是一群小鸟,它们好 像在旅行呢! 啄木鸟正在为

## 铅笔盒

我是一个"变形金刚" 铅笔盒。我长得像汽车, 黑黑的车顶,雪白的玻璃,双 排气管,看起来很时尚的!

我的任务是每天载着 "乘客"去"公司""上班"。 "车厢"里的"乘客"可多啦! 有挺拔的铅笔、又大又笨的橡 皮、本领高的尺子。现在上了 三年级,又多了几位"乘客" 尖尖的钢笔、脏兮兮的钢 笔橡皮和几支五彩缤纷的彩 色铅笔

每当主人上课的时候, 我和我的"乘客"就出场 了。每当主人写字时,铅笔 家族就上台了。它们一支一

龙江小学三(2)班 平振之 一棵大树看病, 大树身体里 的虫子没有了, 感觉很舒 服,挺了挺身子,好像在对 啄木鸟说:"谢谢你啄木鸟 大夫,你给我看了病,你就 在我身上多住几天吧!"两 只小猪正在河边悠闲地散 步,小鱼在河里游来游去, 一会儿追诼、一会儿捉迷 藏,还有的正在谈论着春天

的话题。 春天的大自然真美啊! 点评: 文章语句优美,大 自然美景尽收眼底,既有静态 的,也有动态的。比喻、拟人手 法的运用为文章增色不少。 指导老师:徐敏

芳草园小学三(2)班 殷广泽 支轮流用它们的"头发"来 帮主人写字。当主人写错字 时,橡皮就来了。看起来又 笨又重的橡皮,这次动作却 很利索,三下五除二就擦干 净了。当主人要划线时,尺 子就要亮相了。尺子可神通 广大了,直线、曲线、波浪 线,圆形、方形、三角形,它 都能画出来。

我的本领可大了! 主人 整天和我形影不离, 我是个 快乐的铅笔盒。

点评:生动的语言描写 了铅笔盒的外形和作用,恰 当的拟人,使表达更有趣。 指导老师:梁珊

# 老师的动作

组分别评奖

樱花小学四(4)班 王瑞琬 我们的班主任徐老师有一个永远 改不掉的动作,就是-一拨头发。

1. 比赛设小学三四年级、五六

过800字,并请附上老师的客观点评。

叮铃铃,上课铃响了,"嗒嗒嗒 嗒",徐老师的高跟鞋一边唱着歌 儿,一边把徐老师带进了教室。停,注 意镜头!你们看徐老师的手从这时就 开始"工作"了。徐老师说:"大家把 昨天的试卷拿出来",话音刚落,徐 老师就把她的刘海往旁边拨了一拨, 接着说: "卷中第一题怎么做?"她望 了大家一下, 说: "翟佳辉, 你来说 " 翟佳辉像个木头桩似的站在 说。 那,什么也说不出来,老师又拨了拨 她的刘海说: "翟佳辉, 你上课可要 了一下, 徐老师一共拨了十几下,就 一会儿工夫。

徐老师还有一个非常经典的动作, 就是上课时会上下摆一摆手, 让你坐 下。你会感到很奇怪吧?因为别的老师 都会说"你坐下"或者"请坐"。而我们 的徐老师只是摆一摆手我们就知道老 师是在叫我们坐下了。那可是有原因 的,因为我们上课时不认真听讲,如果 老师对每个人都要说一遍"坐下",这 堂课都说不完呢。

有时候,我觉得别人回答问题太无 聊, 就在那里数老师摆了多少下手, 二、三……"啊!数都数不清。突然, 只听老师喊道: "王瑞琬同学,请你回答 一下这道题?"我一时"丈二和尚摸不着 头脑"地站起来,什么也不知道 …… 唉, 我也成木头了!

点评: 把老师的动作融入到具体 的事情之中,具体而生动。 指导老师:张国宝

#### 年级、初中年级、高中年级四个年级 出发 2. 每月投稿不超过2篇, 每篇不超 人生的道路是要历经 每季度给见报作文评奖,评出季 坎坷的。不经历风雨 怎能 度冠、亚、季军,颁发相应的荣誉证书。季<br>度冠军将有资格参与角逐年度前三名。 见到彩虹?在哪里跌倒,就 要在哪里站起来,吃一堑, 长一智。人外有人,天外有 天,人往高处走,水往低处

流。人生之路,犹如流水, 拦石无穷, 让我们一起努 力,一起加油,一起出发吧! 不是所有的路都是直 的,有的是弯曲的。当有的 人走上了弯曲的路,前途凶 吉难料, 心中自然万分苦 闷,焦急与矛盾在心中徘 徊,于是,他们原谅了自己, 放弃了拼搏,钻进了"蜗牛 壳"。他们感到满足。殊不 知,今后的路会变得更加难

### 朋友

那年,我所在的城市举 办了一场数学竞赛,我以优 异的成绩取得了复赛资格。 复赛那天,我早早到了 学校, 准备先计算一道习 题,忽然发现笔袋不见了。 怎么办?是留下?还是弃权? 或是向别人借一支笔?经过 短暂考虑后,不擅交际的我 选择了放弃。正当我收拾书 包准备离开教室时,唤着我 名字的一个细微声音从后 排传来,我扭斗看去,发现 竟然是晓姗——我们班骄 傲的小"公主"。她马上将 一支笔递到我的手中,又埋 头做题了。我惊讶之余感动 得说不出话来。接下来的 时间里,我与她开心地聊了 起来,很快成了朋友。

考试快结束时,忽然, 个小纸球从右边邻桌抛 到我的面前,打开一看,上 面竟然写着"第3.5.9题 怎么做?"我转头望去,好

雅思精品6分班(保6争B)

装扮家服务试时间

#### 南京市人民中学初一(5)班 向阳 行,在那时,唯一能够支持 你的只剩下毅力,笑对人生 吧,未来的路一定是光明 的,期待明天的美好生活, 想着从地平线升起的太阳, 一起出发吧!

"中小学生作文擂台赛" 佳作选登之初中年级组

为了我们明天的美好, 起出发吧。我们渴望探求 世界的每一个角落;我们盼 望着一次又一次新鲜而不紧 张的出发。没人知道前面会 是什么,但一次次的出发,一 次次的跌倒,一次次的抗争, 使我们的肩膀变得坚实,让 我们的心灵变得成熟。 点评:全文语言流畅生

动,具有感召力。 指导老师:姚蕾

十三中锁金分校初二(6)班 李静雯

友小敏正可怜巴巴地盯着 我。我本想把纸球退还给 她,却看到她的眼里写满渴 望。我不忍心让她失望,于 是把答案写在一张纸上悄 悄递给了她,却没有察觉这 -幕被晓姗瞧在眼里。

考完后 我找晓姗玩 而她面无表情, 劈头说道: "我已经向老师揭发了 你!""什么?!你不是我的<br>朋友吗?""是朋友才应该 这样做啊。""你才不是我 的朋友呢!"说罢,我掉头 离去。

几年后,我家迁移到南 京。想起那件往事,我悔恨 不已。晓姗用失去朋友的代 价,告诉我一个朴实的道 理:做人要诚实,而帮助朋 友维护做人的原则才是为 友之道!

点评:文章描写细腻,故 事跌宕起伏,道理耐人回味。 指导老师:李东业

## (上接 B24版)

鉴于以上情况, 下阶段复习 中要注意以下几点:

## 一、回归课本,夯实基础

在一模后二模前认真细致地 将"化学1"、"化学2"、"化学反 应原理"、"有机化学基础"4个 必考模块和选考模块 "物质结构 与性质"过一遍是必须的,这样不 仅可以熟悉高中的化学课程标准 所规定的基础知识、基本技能、基 本观念和基本方法等主要内容, 还可以帮助我们对之前的一些疏 漏的细节或者单纯记忆性的内容 明朗清晰。

#### 二、对照《测试说明》,明确考 查范围

认真分析 2009年《江苏省 普通高中学业水平测试(选修科 目)说明》,按照考试范围和内容 要求进行科学复习,可以提高复习 的针对性和有效性。要特别注意两 个方面:一是那些新课程新增的内 容,包括盖斯定律、盐桥原电池、焓 变和熵变、核磁共振氢谱、平衡常 数和转化率、沉淀溶解平衡、电子 排布式、手性碳原子、氨基酸、电离 能等。二是注意10处考试内容的 要求的明确限定,包括胶体的渗 析、凝聚,布朗运动和电泳等性质 不作要求,混合气体的平均相对分 子质量和相关计算不作要求,弱酸 弱碱盐的水解不作要求,同分异构 体不包括立体异构体,对晶体内部 空隙的识别与晶体的边长等晶体 结构参数相关的计算不作要求等。

### 三、分析个人学情,进行高效 的专题复习

问题就是学情, 问题就是得 分的增长点, 在薄弱环节上下功 夫, 突出重点, 分解难点, 消除盲 点,不断解决问题是努力的方向。 这样根据实际情况,需要在选择题 限时训练、无机推断、有机推断与 合成、化学反应原理、化学实验基 础、化学与化工结合、化学计算等 专题进行针对性的复习。以专题的 形式进行复习时还需要我们做到 大专题小型化、小专题深入化。

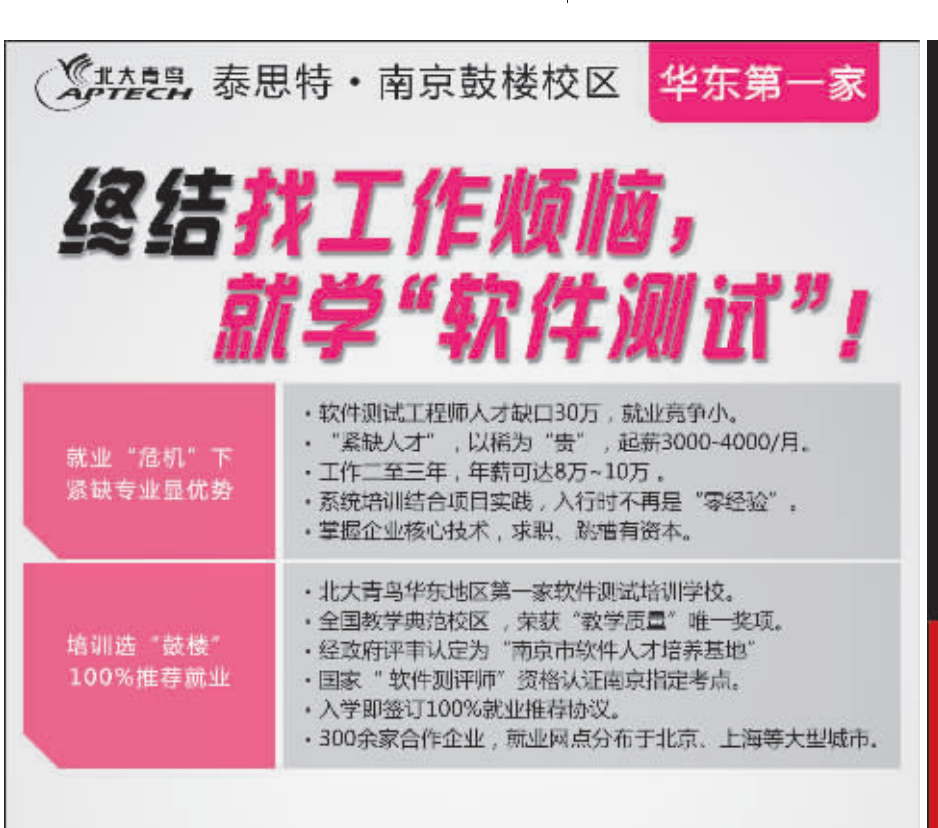

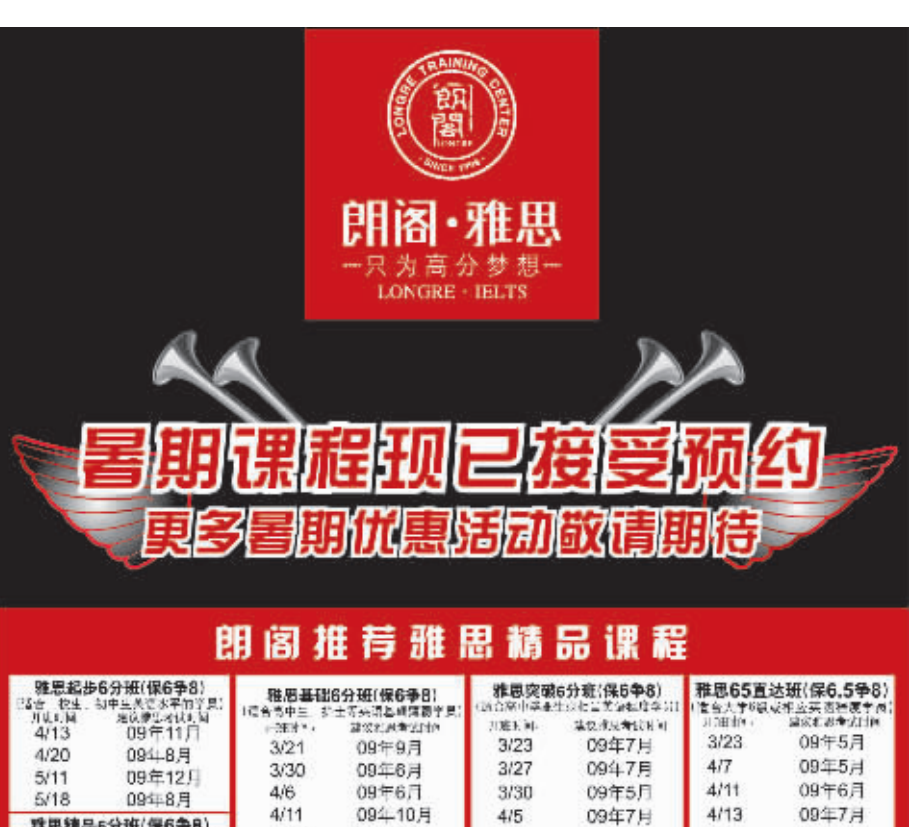

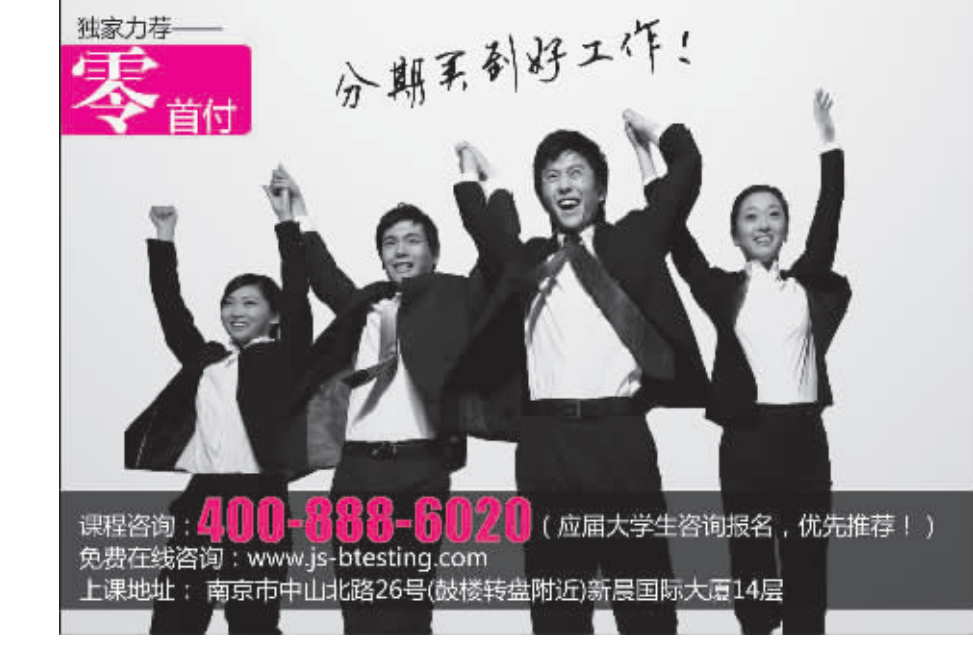

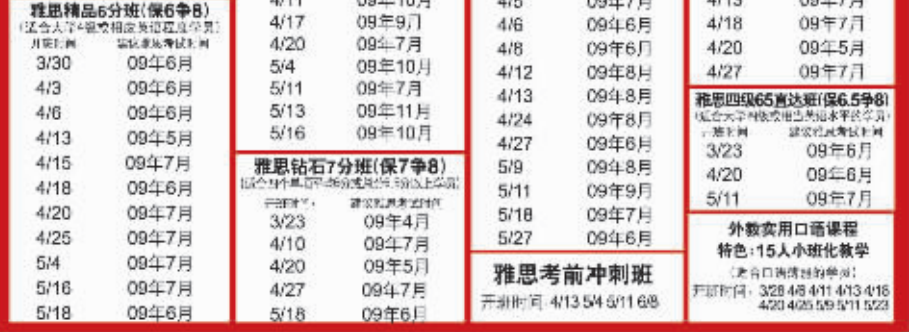

09年9月

09年7月

 $4/17$ 

 $4/20$ 

 $4/5$ 

 $4/6$ 

09年6月

 $4/18$ 

09年7月

# 朗阁雅思热线 ● 400 811 6336 nanjing.longre.com 西祠讨论版 http://b1033945.xicl.net 新街口中心 中山路55号(管家桥)新华大厦33层 | 山西路中心 山西路8号金山大厦B座28层<br>C 847234577